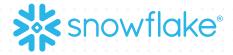

# FOCUS ON YOUR DATA, NOT YOUR DATA WAREHOUSE

To participate in the virtual hands-on lab please login to your account. Sign up for a Free Snowflake Trial: https://signup.snowflake.com

© 2021 Snowflake Inc. All Rights Reserved

# HANDS-ON LAB SET UP

- Sign-in to your free trial account. URL looks something like: https://XY12345.snowflakecomputing.com
- If you have not already signed up for a free trial account, sign up here:
  - <u>https://signup.snowflake.com</u>
  - Any provider/region/edition will work. But we suggest region closest to you and Enterprise Edition
- Review the guide <u>Getting Started with Snowflake Zero to Snowflake</u> at <u>guides.snowflake.com</u>
  - Load the SQL code from Step 2 of the Guide into a Snowflake worksheet

# MEET TODAY'S HANDS-ON LAB LEADERS

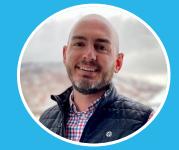

### Brock Cooper Sales Engineer

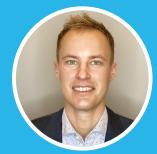

Blake Snyder Account Executive

## WHAT WE'LL COVER TODAY

### **Snowflake Introduction**

### Hands-on Lab

- > Create stages, databases, tables, views, and warehouses
- > Load structured and semi-structured data
- > Query data including joins between tables
- > Clone objects
- > Undo user errors
- > Create roles and users, and grant them privileges
- Q&A

## DATA SILOS PREVENT VALUE REALIZATION

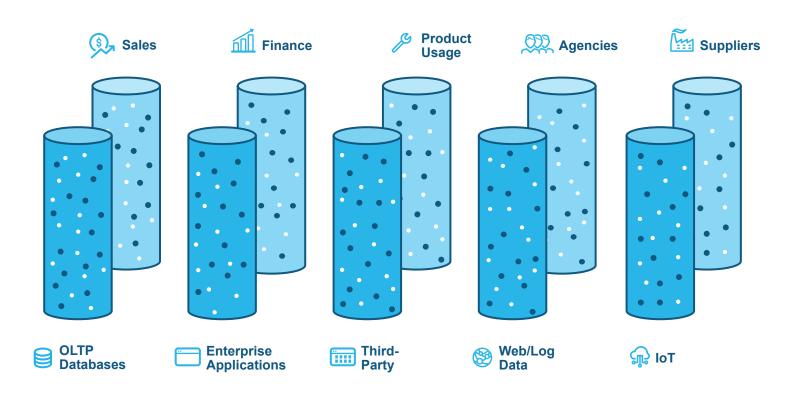

### THE DATA CLOUD IS A GLOBAL NETWORK

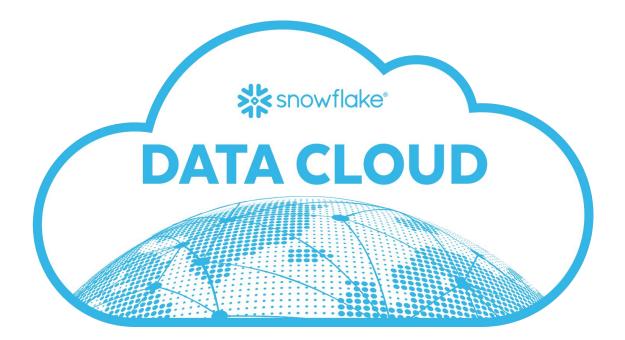

### THE DATA CLOUD IS A GLOBAL NETWORK

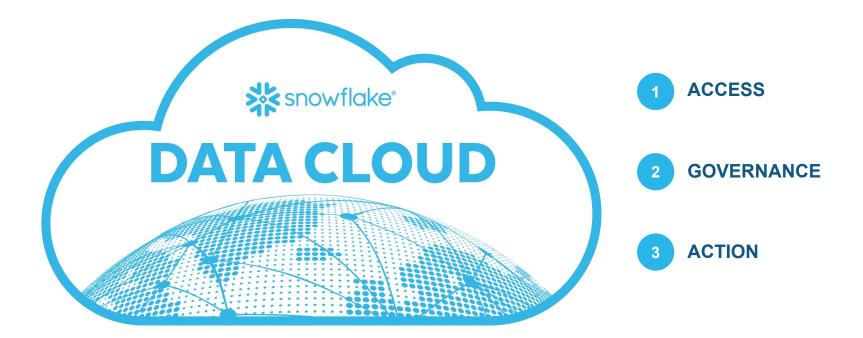

## **SNOWFLAKE ARCHITECTURE**

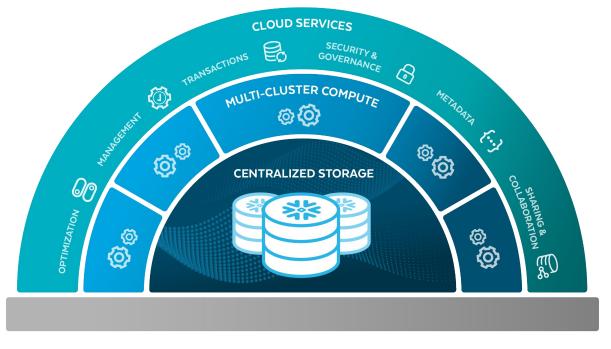

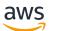

**Azure** 

# LET'S DIVE INTO SNOWFLAKE!

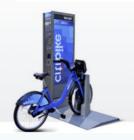

#### Station A

Name Location (Lat/Long) Type Capacity Region

### **Citibike Data**

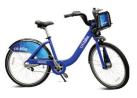

#### Trip

Start time End time Start Station End Station Bike Id

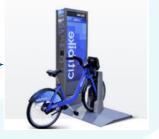

#### **Station B**

Name Location (Lat/Long) Type Capacity Region

#### **Data Profile**

Date Range: 2013 - 2020

Number of trips: 100M+

Number of stations: 1200

#### **Questions from the data** Where do they ride? When do they ride?

How many times do they ride? From where and to where do they ride?

What was the temperature when they rode?

# HOW TO LOAD DATA INTO SNOWFLAKE

Bulk Loading (using COPY)

#### \* Virtual Warehouse Required \* \* No Virtual Warehouse Required \* Local File System External Stages Data Feed Data Data Data Files Files Files Files 袾 COPY COPY PUT Ingest Queue <................ 4.5 °C. COPY PIPE **Internal Stages** Ingest Service TABLE DATABASE

Continuous Loading (using Snowpipe)

### **Bulk Loading**

- COPY Command
- User-managed compute resource

### **Continuous Loading**

- Snowpipe
- Snowflake-managed compute resource

# **ZERO-COPY CLONING**

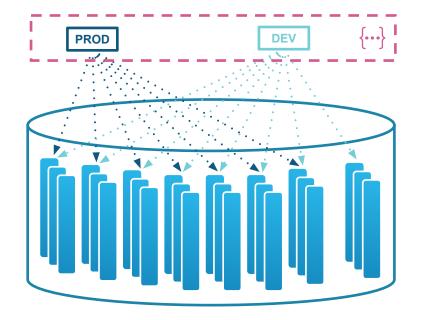

The Metadata layer keeps track of every micro-partition file in every customer database.

# Creating a DEV environment usually means copying the PROD database

Limited to subset of full Prod Up to 2x storage requirement Periodic refreshes

Snowflake Zero-Copy Clones Simply "point" to the same files Consumes zero additional storage Changes to either DB are isolated

### SEMI-STRUCTURED DATA

Native support for JSON, XML, Avro, Parquet, OR

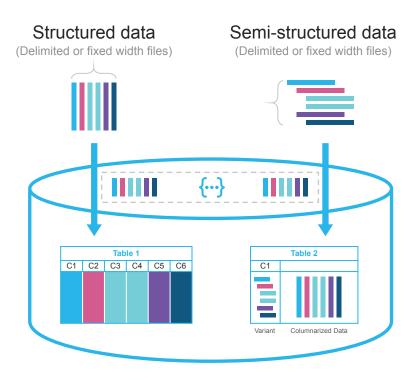

### Structured formats (CSV, TSV, ...)

- Strongly-typed "columns"
- Typically map 1:1 to table columns
- Ingestion process generates
  important metadata

### Semi-structured formats (JSON, XML, ...)

- Traditional DBs require complex transforms to "flatten" data into structures.
- Snowflake has a VARIANT datatype
- Stores original document as-is
- During ingestion, data is columnized and metadata collected
- SQL syntax is a simple dot notation

## TIME TRAVEL

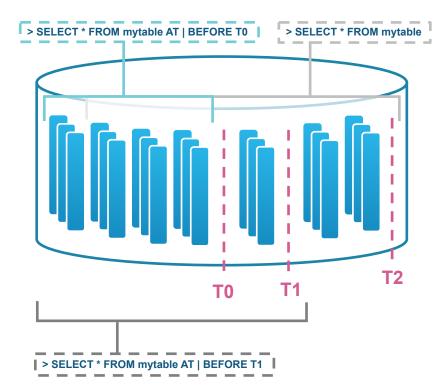

### **T0** – Initial state of database

- T2 ELT job loads new data

Previous versions of data automatically retained AT | BEFORE [ timestamp | statement | offset ] CLONE AT | BEFORE to recreate a prior version UNDROP recovers from accidental deletion

Accessed via SQL extensions AT | BEFORE [ timestamp | statement | offset ] CLONE AT | BEFORE to recreate a prior version UNDROP recovers from accidental deletion

## WHAT WE ACCOMPLISHED TODAY

- 1. Navigating the UI
- 2. Creating databases and data warehouses
- 3. Loading & querying structured and semi-structured data
- 4. Zero copy cloning
- 5. Undoing user errors
- 6. Role based access control
- 7. Data Marketplace

# snowflake

### THANK YOU

snowflake.com/contact

snowflake.com/virtual-hands-on-lab/